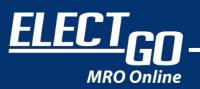

# 5 steps on how to print your QUOTATION

#### CREATE A NEW COMPANY ACCOUNT

\*Creating a personal account will not grant you the ability to acquire any quotation

## PRINT QUOTATION UNDER "VIEW AND EDIT CART"

Once you have added items to your cart,

- You will get the option to edit your Cart
- Scroll down under the "Edit Cart" page
- Click "Print Quotation" at the bottom right

#### Fill up the QUOTATION FORM

Fill in your basic information after clicking "Print Quotation"

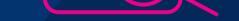

## WAIT FOR YOUR STATUS TO BE APPROVED

- On the top right-hand corner of the home screen, click the user button
- Click "My Account"
- Click "My Quotes" to view your status

ELECTGO

### PRINT QUOTATION ONCE STATUS IS "UPDATED"

- Once your status has changed from "pending to "updated",
  - Under action in the "My Quotes" page,
  - click "View"
  - Click "Print" to print your quotation

| Quotation<br>Generated on 14/Oct/2022                                                                                 |              |       |                           |                   |
|----------------------------------------------------------------------------------------------------|--------------|-------|---------------------------|-------------------|
| Quotation for<br>kai hao lim                                                                                          |              |       | Quotation No<br>000000901 |                   |
| e<br>sigpone. 654321, SG                                                                                              |              |       |                           |                   |
| Description                                                                                                    | Qty          | UOM   | Unit price (SGD)          | Total price (SGD) |
| 1481970000 - ACT20P-PRO DCDC B-S<br>Brand: Weidmußer<br>SKU: WR, 1481970000<br>Model: 1481970000<br>Model: 1481970000 |              |       |                           |                   |
| COO: DENMARK                                                                                                    | $\Sigma_{-}$ | Piece | \$536.90                  | \$536.90          |
|                                                                                                    |              |       | Subrotal                  | 5GD \$535.90      |
|                                                                                                    |              |       | Shipmont                  | 560 \$9.00        |
|                                                                                                    |              |       | Promotion                 | SGD \$0.00        |
|                                                                                                    |              |       | GST                       | SGD \$9.00        |
|                                                                                                    |              |       | COD                       | erac 00           |

0000

Remarks: Shipping Fees, Promotion Codes or Reward points (if any), can be applied and calculated upon checkout. Quotation valid 18 13/11/2022

www.electgo.com